### <span id="page-0-0"></span>Introduction to CUDA

[Mark Greenstreet](http://www.cs.ubc.ca/~mrg)

[CpSc 418](http://www.ugrad.cs.ubc.ca/~cs418) – [Mar. 29,](https://en.wikipedia.org/wiki/March_29) [2016](https://en.wikipedia.org/wiki/2016)

- GPU Summary: [slide 2](#page-1-0)
- CUDA
	- $\triangleright$  Data parallelism: [slide 6](#page-5-0)
	- $\triangleright$  Program structure: [slide 8](#page-7-0)
	- $\blacktriangleright$  Memory: [slide 10](#page-9-0)
	- $\triangleright$  A simple example: [slide 12](#page-11-0)
	- $\blacktriangleright$  Launching kernels: [slide 19](#page-18-0)

### GPU Summary: architecture

- <span id="page-1-0"></span>Lots of cores:
	- $\blacktriangleright$  Up to 90 or more SIMD processors.
	- $\blacktriangleright$  Each SIMD processors has 32 pipelines.
	- $\triangleright$  This is the nVidia architecture other GPUs are similar.
- Deep, simple, execution pipelines
	- $\triangleright$  Optimized for floating point.
	- $\triangleright$  No bypassing: use multi-threading for performance.
	- $\triangleright$  Branches handled by predicated execution

*"When you come to a fork in the road, take it." (Often attributed to [Yogi Berra.](https://en.wikipedia.org/wiki/Yogi_Berra))*

- **•** Limited on-chip memory.
	- $\triangleright$  1 or 2 MBytes total. Big CPUs have 32-64MB of L3 cache.
	- $\blacktriangleright$  The programmer manages data placement.

# GPU Summary: Performance

- Today's processors are constrained by how much performance can you get using  $\sim$  200 watts.
	- $\triangleright$  Moving bits around takes lots of energy.
	- $\blacktriangleright$  Performing operations as quickly as possible takes lots of energy.
	- $\blacktriangleright$  *E* ∼ *dt*<sup>α</sup>, where *E* is energy, *d* is distance, *t* is time per operation, and  $1 < \alpha < 2$  depending on design details.
		- \* Corollary:  $P \sim d^{\alpha+1}$ . Power grows someplace between quadratically and cubically with clock period.
- How GPUs optimize performance/power
	- $\triangleright$  SIMD: instruction fetch and decode moves lots of bits. Amortize over many cores.
	- $\triangleright$  Simple pipelines: bypassing means moving bits quickly. GPUs omit bypasses.
	- $\blacktriangleright$  High latency: avoid pipeline stages that must do a lot in a hurry.
	- Expose the memory hierarchy: let the programmer control moving data bits around.

# GPU Summary: Economics

- GPUs are designed for the high-volume, consumer graphics market.
	- $\blacktriangleright$  Amortize high design cost over a large number of units sold.
- This means GPUs aren't really optimized for scientific computing:
	- $\triangleright$  More on-chip memory would certainly help scientific computing, but not needed for graphics rendering.
	- $\triangleright$  Comparison: An nVidia GPU has about 2 MBytes of on-chip memory, an Intel Xeon can have 40MBytes or more.
	- $\triangleright$  Cache memory is about 60-70 transistors per byte.
	- $\triangleright$  A high-end nVidia GPU has 7 billion transistors, 1 or 2% for memory.
	- $\blacktriangleright$  What if the chip were 30-40% memory?
		- $\star$  better for general purpose computing
		- $\star$  little pay-off for graphics
		- $\star$  smaller distinction with Intel CPUs
- Cheap is good
	- It's the economics of cheap-computing that drives Moore's Law and all the other exponential growth-rate trends that make computing a field of intense, ongoing innovation.
	- $\blacktriangleright$  That keeps the field in transition deal with it.

# Programming GPUs: CUDA

- **o** [Data Parallelism](#page-5-0)
- [CUDA program structure](#page-7-0)
- o [Memory](#page-9-0)
- [Launching kernels](#page-18-0)

### Data Parallelism

- <span id="page-5-0"></span>• When you see a for-loop:
	- $\blacktriangleright$  Is the loop-index used as an array index?
	- $\blacktriangleright$  Are the iterations independent?
	- $\blacktriangleright$  If so, you probably have data-parallel code.
- Data-Parallel problems:
	- $\triangleright$  Run well on GPUs because each element (or segment) of the array can be handled by a different thread.
	- $\triangleright$  Data parallel problems are good candidate for most parallel techniques because the available parallelism grows with the problem size.
	- $\triangleright$  Compare with "task parallelism" where the problem is divided into the same number of tasks regardless of its size.

### Which of the following loops are data parallel?

for(int i = 0; i < N; i++)  $c[i] = a[i] + b[i].$  $dotprod = 0.0$ ; for(int i = 0; i < N; i++) dotprod  $+= a[i]*b[i];$ for(int  $i = 1$ ;  $i < N$ ;  $i+1$ )  $a[i] = 0.5*(a[i-1] + a[i])$ ; for(int i = 1; i < N; i++)  $a[i] = sqrt(a[i-1] + a[i])$ ; for(int i = 0; i < M; i++) { for(int  $j = 0$ ; i < N;  $j^{++}$ ) {  $sum = 0.0$ : for(int  $k = 0$ ; i < L;  $k++$ ) sum  $+= a[i, k] * b[k, j];$  $c[i, j] = sum;$ } }

# CUDA Program Structure

- <span id="page-7-0"></span>A CUDA program consists of three kinds of functions:
	- $\blacktriangleright$  Host functions:
		- $\star$  callable from code running on the host, but not the GPU.
		- $\star$  run on the host CPU:
		- $\star$  In CUDA C, these look like normal functions they can be preceeded by the  $\_host$ ...
	- $\blacktriangleright$  Device functions.
		- $\star$  callable from code running on the GPU, but not the host.
		- $\star$  run on the GPU;
		- $\star$  In CUDA C, these are declared with a  $\text{Lave}$  qualifier.
	- $\blacktriangleright$  Global functions
		- $\star$  called by code running on the host CPU,
		- $\star$  they execute on the GPU.
		- $\star$  In CUDA C, these are declared with a  $_{\text{qlobal}}$  qualifier.

### Structure of a simple CUDA program

- $\bullet$  A  $_{-}$ qlobal  $_{-}$  function to called by the host program to execute on the GPU.
	- $\triangleright$  There may be one or more  $\lnot$  device  $\lnot$  functions as well.
- $\bullet$  One or more host functions, including main to run on the host CPU.
	- $\blacktriangleright$  Allocate device memory.
	- $\triangleright$  Copy data from host memory to device memory.
	- $\blacktriangleright$  "Launch" the device kernel by calling the  $\lrcorner$  dependent function.
	- $\triangleright$  Copy the result from device memory to host memory.

# <span id="page-9-0"></span>Execution Model: Memory

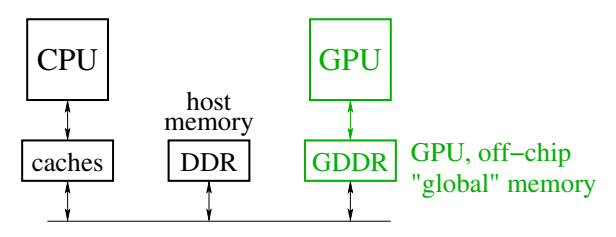

• Host memory: DRAM and the CPU's caches

- $\triangleright$  Accessible to host CPU but not to GPU.
- Device memory: GDDR DRAM on the graphics card.
	- $\blacktriangleright$  Accessible by GPU.
	- $\blacktriangleright$  The host can initiate transfers between host memory and device memroy.
- The CUDA library includes functions to:
	- $\blacktriangleright$  Allocate and free device memory.
	- $\triangleright$  Copy blocks between host and device memory.
	- $\triangleright$  BUT host code can't read or write the device memory directly.

# More Memory

- GPUs support fairly large off-chip memory bandwidth: 200-400GB/s.
	- $\triangleright$  But this isn't fast enough to keep 1000 processors busy at 1Gflop/s each!
- The GPU has on-chip memory to help:
	- ▶ Shared memory: 16KBytes or 48KBytes.
	- ▶ Registers: 128Kbytes (256KBytes on more recent GPUs).
	- $\triangleright$  Note that we need to use each value from memory for 20 or more instructions or else the memory bandwidth will limit performance.
- GPUs also have L2 caches, around 1.5MByte in the most recent chips.
	- $\triangleright$  But I haven't found a good way to understand them from the textbook, or from other CUDA manuals.
	- $\blacktriangleright$  The coherence/consistency guarantees seem to be pretty weak.

# Example: saxpy

- <span id="page-11-0"></span>saxpy = "Scalar a times x plus  $y$ ".
	- **o** [The device code.](#page-12-0)
	- [The host code.](#page-13-0)
	- **o** [The running](#page-20-0) saxpy

### saxpy: device code

```
\Boxglobal\Boxvoid saxpy(uint n, float a, float *x, float *v) {
   uint i = blockIdx.x*blockDim.x + threadIdx.x; // nvcc built-ins
   if(i < n)y[i] = a * x[i] + y[i];}
```
• Each thread has  $x$  and  $y$  indices.

- $\triangleright$  We'll just use x for this simple example.
- Note that we are creating one thread per vector element:
	- $\triangleright$  Exploits GPU hardware support for multithreading.
	- $\triangleright$  We need to keep in mind that there are a large, but limited number of threads available.

### <span id="page-13-0"></span>saxpy: host code (part 1 of 5)

```
int main(int argc, char **argv) {
   uint n = \text{atoi}(\text{arqu}[1]);
   float *x, *y, *yy;
   float *dev_x, *dev_v;
   int size = n*sizeof(fload);
   x = (float *)malloc(size);
   y = (float *)malloc(size);
   yy = (float *)malloc(size);
   for(int i = 0; i < n; i++) {
      x[i] = i;v[i] = i * i;}
   ...
}
```
- Declare variables for the arrays on the host and device.
- Allocate and initialize values in the host array.

```
saxpy: host code (part 2 of 5)
```

```
int main(void) {
   ...
   cudaMalloc((void**)(&dev_x), size);
   cudaMalloc((void**)(&dev_y), size);
   cudaMemcpy(dev x, x, size, cudaMemcpyHostToDevice);
   cudaMemcpy(dev y, y, size, cudaMemcpyHostToDevice);
   ...
}
```
- Allocate arrays on the device.
- Copy data from host to device.

saxpy: host code (part 3 of 5)

```
int main(void) {
   ...
   float a = 3.0;
   saxyy<<ceil(n/256.0),256>>>(n, a, dev_x, dev_y);cudaMemcpy(yy, dev_y, size, cudaMemcpyDeviceToHost);
   ...
}
```
**Q.** Invoke the code on the GPU:

- add<<<ceil(n/256.0),256>>>(...) says to create  $[$ /256] blocks of threads.
- $\blacktriangleright$  Each block consists of 256 threads.
- $\triangleright$  See [slide 20](#page-19-0) for an explanation of threads and blocks.
- $\blacktriangleright$  The pointers to the arrays (in device memory) and the values of n and a are passed to the threads.
- Copy the result back to the host.

#### saxpy: host code (part 4 of 5)

```
...
for (int i = 0; i < n; i++) \frac{1}{2} // check the result
   if(yy[i] != a * x[i] + y[i]) {
      fprintf(stderr, "ERROR: i=%d, a[i]=%f, b[i]=%f, c[i]=%f\n
               i, a[i], b[i], c[i];
      ext(-1);
   }
}
printf("The results match!\n");
...
```
• Check the results.

}

saxpy: host code (part 5 of 5)

```
int main(void) {
   ...
   free(x);
   free(y);
   free(yy);
   cudaFree(dev_x);
   cudaFree(dev_y);
   ext(0);}
```
Clean up.

• We're done.

# Launching Kernels

#### <span id="page-18-0"></span>**•** Terminology

- **Data parallel code that runs on the GPU is called a kernel.**
- Invoking a GPU kernel is called **launching** the kernel.
- How to launch a kernel
	- $\triangleright$  The host CPUS invokes a  $_{\lnot}$  The host CPUS invokes a  $_{\lnot}$  Tobal  $_{\lnot}$  function.
	- $\blacktriangleright$  The invocation needs to specify how many threads to create.
	- $\blacktriangleright$  Example:
		- $\star$  add <<<ceil(n/256.0), 256>>>(...)
		- $\star$  creates  $\lceil \frac{n}{256} \rceil$  **blocks**
		- $\star$  with 256 **threads** each.

## Threads and Blocks

- <span id="page-19-0"></span>The GPU hardware combines threads into **warps**
	- $\triangleright$  Warps are an aspect of the hardware.
	- $\blacktriangleright$  All of the threads of warp execute together this is the SIMD part.
	- $\blacktriangleright$  The functionality of a program doesn't depend on the warp details.
	- $\triangleright$  But understanding warps is critical for getting good performance.
- Each warp has a "next instruction" pending execution.
	- If the dependencies for the next instruction are resolved, it can execute for all threads of the warp.
	- $\triangleright$  The hardware in each streaming multiprocessor dispatches an instruction each clock cycle if a ready instruction is available.
	- $\triangleright$  The GPU in  $1$ in25 supports 32 such warps of 32 threads each in a "thread block."
- What if our application needs more threads?
	- $\blacktriangleright$  Threads are grouped into "thread blocks".
	- Each thread block has up to 1024 threads (the HW limit).
	- $\triangleright$  The GPU can swap thread-blocks in and out of main memory
		- $\star$  This is GPU system software that we don't see as user-level programmers.

# Compiling and running

<span id="page-20-0"></span>lin25\$ nvcc saxpy.cu -o saxpy lin25\$ ./saxpy 1000 The results match!

# But is it fast?

- For the saxpy example as written here, not really.
	- $\blacktriangleright$  Execution time dominated by the memory copies.
- But, it shows the main pieces of a CUDA program.
- To get good performance:
	- $\triangleright$  We need to perform many operations for each value copied between memories.
	- $\triangleright$  We need to perform many operations in the GPU for each access to global memory.
	- $\triangleright$  We need enough threads to keep the GPU cores busy.
	- $\triangleright$  We need to watch out for thread divergence:
		- $\star$  If different threads execute different paths on an if-then-else,
		- $\star$  Then the else-threads stall while the then-threads execute, and vice-versa.
	- $\blacktriangleright$  And many other constraints.

GPUs are great if your problem matches the architecture.

#### **Preview**

```
March 3: Data Parallel Programming 1
  Reading: Kirk & Hwu, Chapter 4.
March 7: Data Parallel Programming 2
  Reading: Kirk & Hwu, Chapter 4.
March 9: The GPU Memory Model 1
  Reading: Kirk & Hwu, Chapter 5.
March 11: The GPU Memory Model 2
  Reading: Kirk & Hwu, Chapter 5.
March 14: GPU Performance 1
  Reading: Kirk & Hwu, Chapter 6.
March 16: GPU Performance 2
  Reading: Kirk & Hwu, Chapter 6.
March 18: Parallel Sorting
  Reading: TBD.
```
But of course, we'll adjust this as we go.

#### <span id="page-23-0"></span>**Review**

- <span id="page-23-1"></span>• What is SIMD parallelism?
- What is the difference between "shared memory" and "global memory" in CUDA programming.
- $\bullet$  Think of a modification to the saxpy program and try it.
	- $\triangleright$  You'll probably find you're missing programming features for many things you'd like to try.
	- $\blacktriangleright$  What do you need?
	- $\triangleright$  Stay tuned for upcoming lectures.